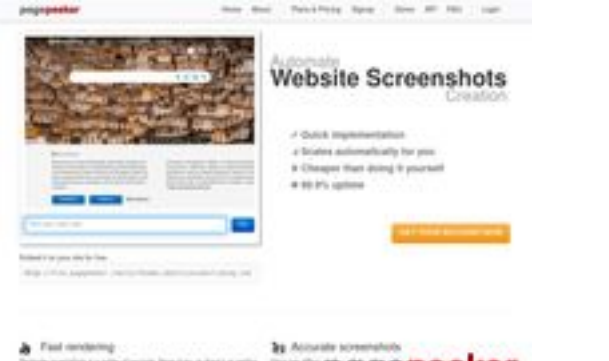

#### **Website beoordeling comactivate.info**

Gegenereerd op Juli 19 2024 03:07 AM

**De score is 39/100**

 $b$  Field

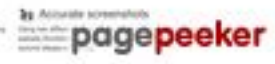

### **SEO Content**

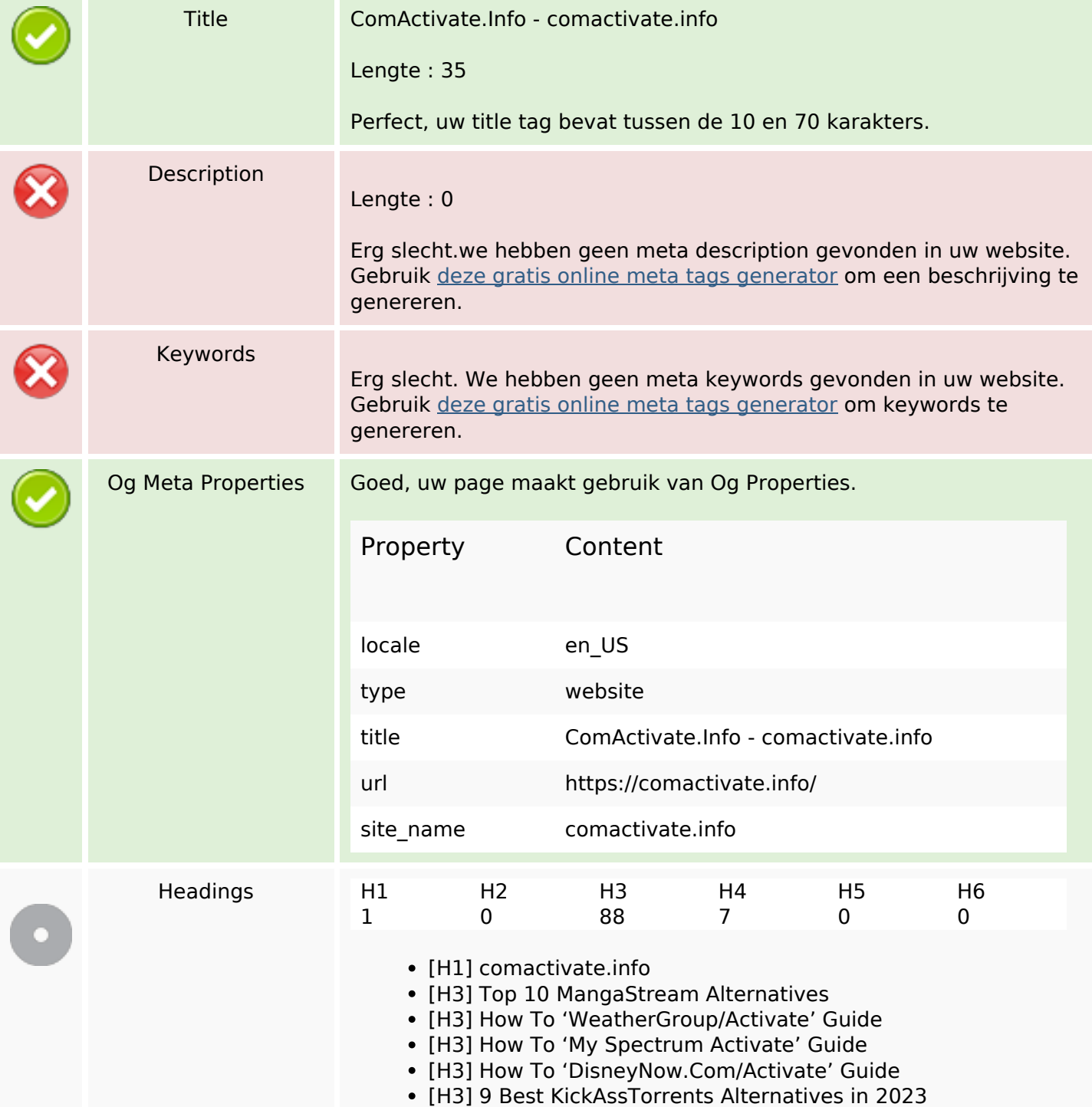

#### **SEO Content**

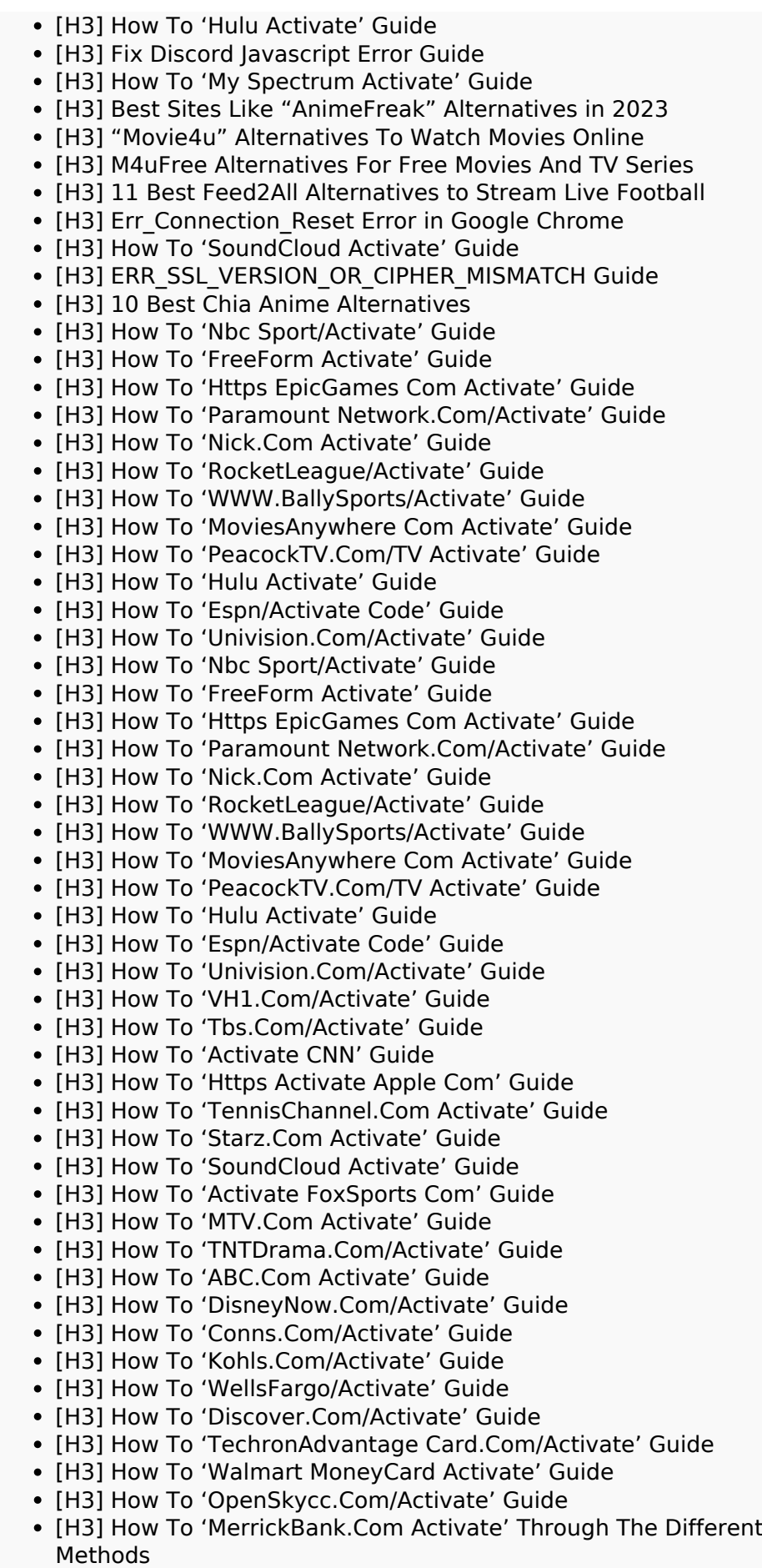

#### **SEO Content**

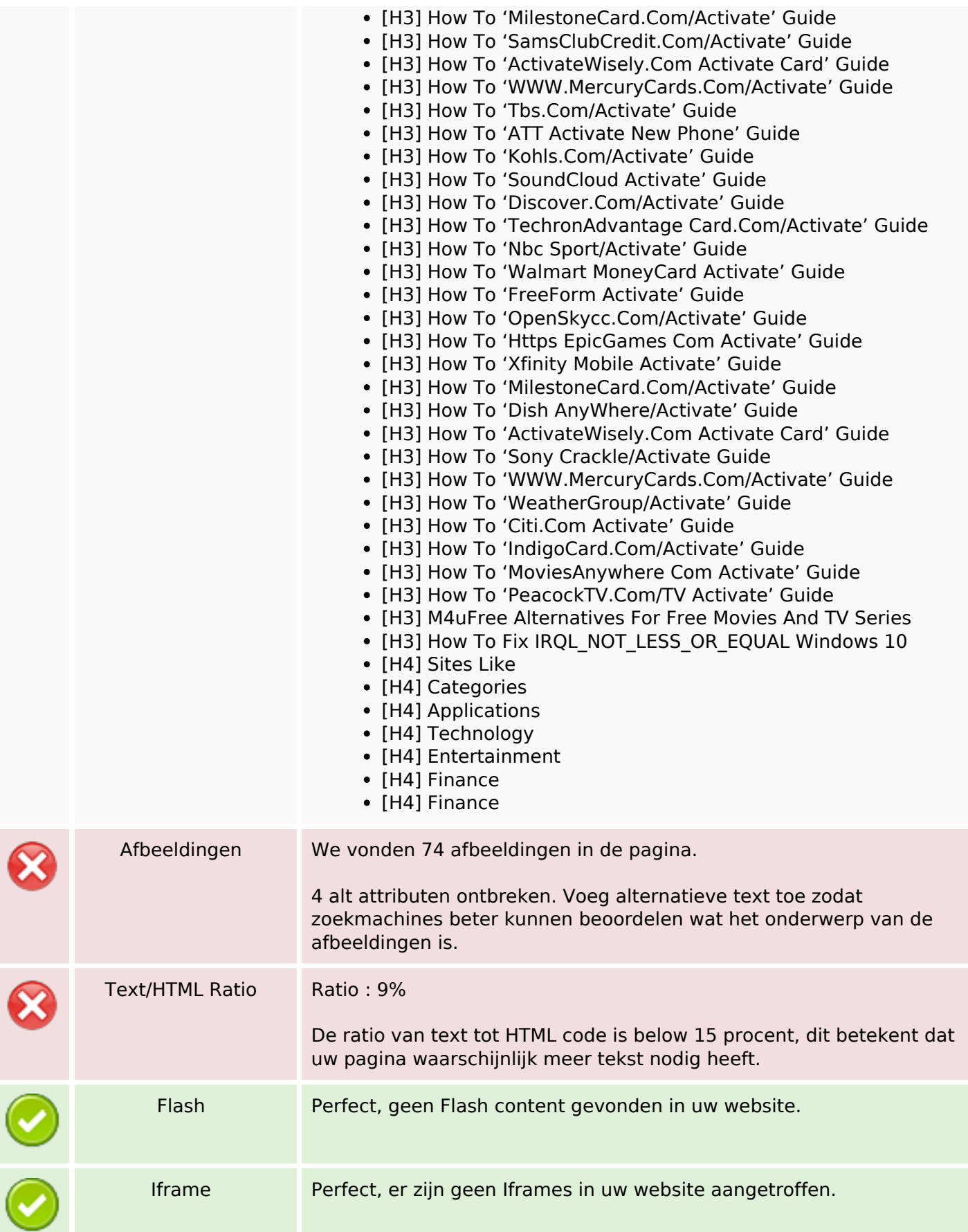

### **SEO Links**

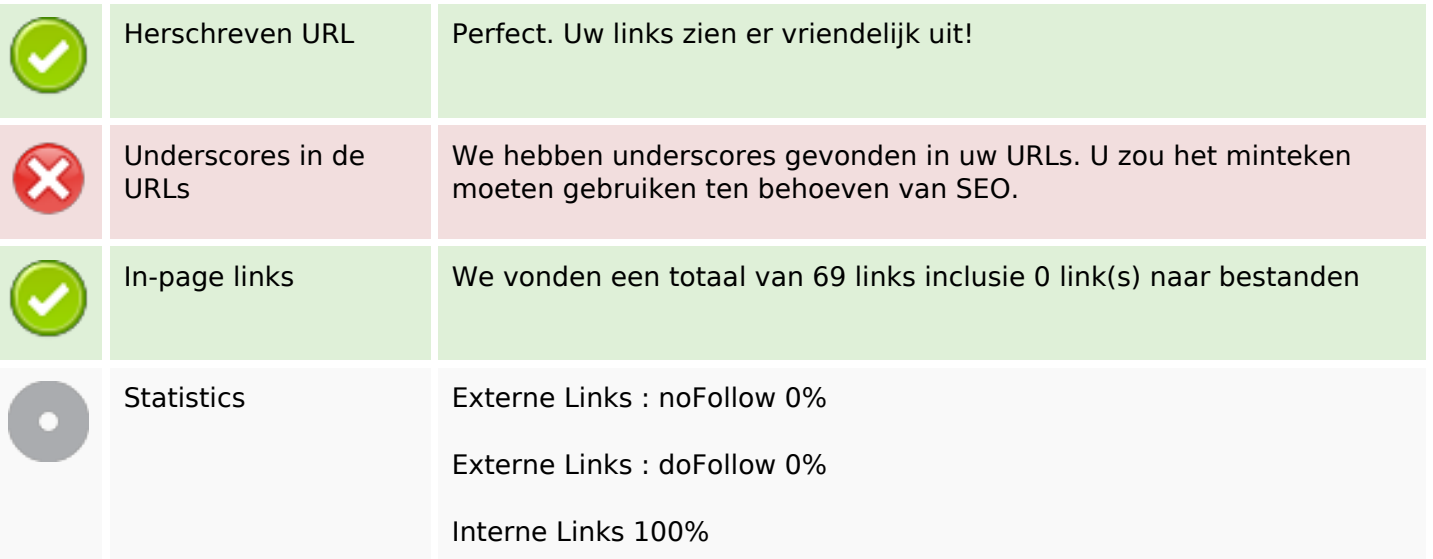

### **In-page links**

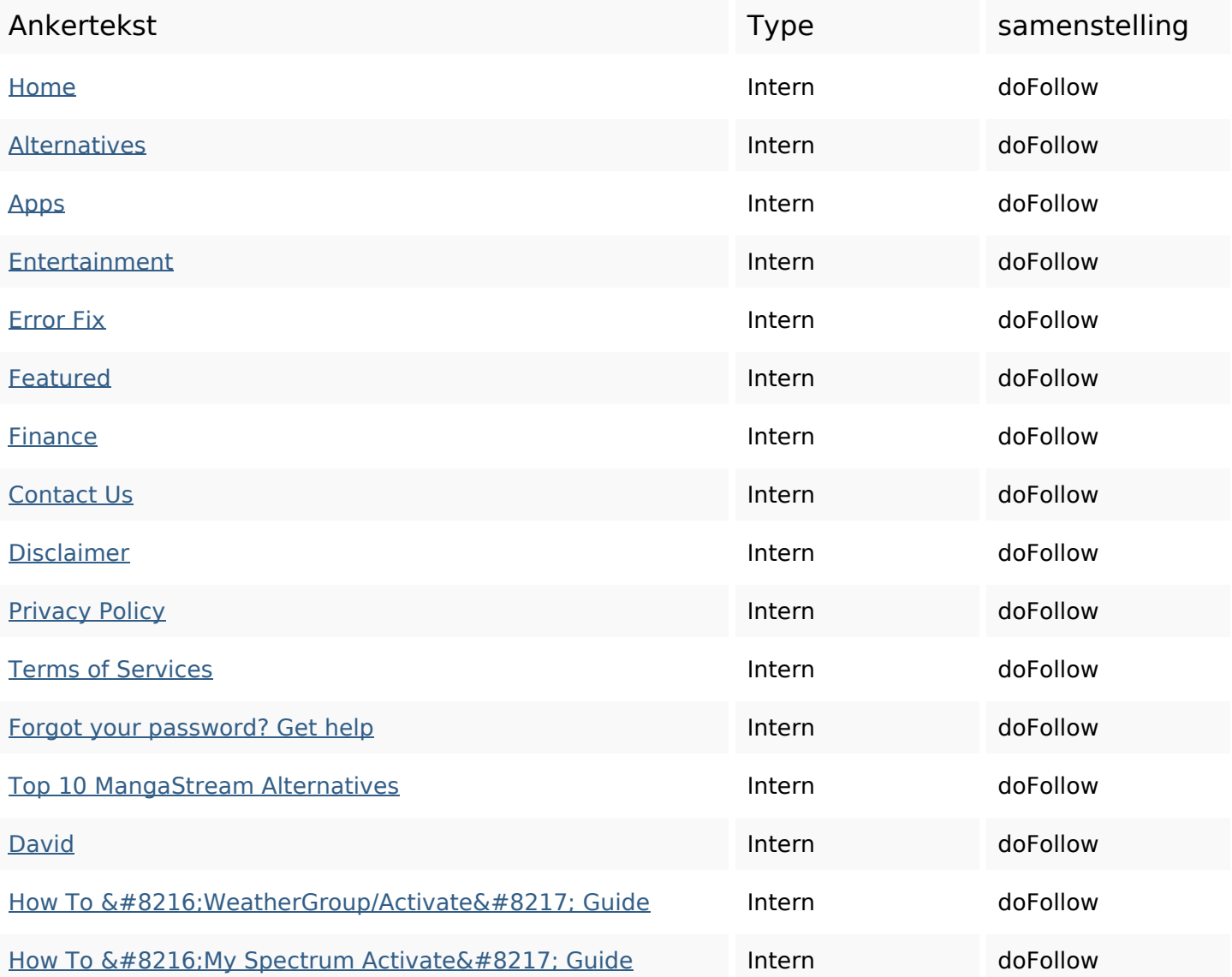

# **In-page links**

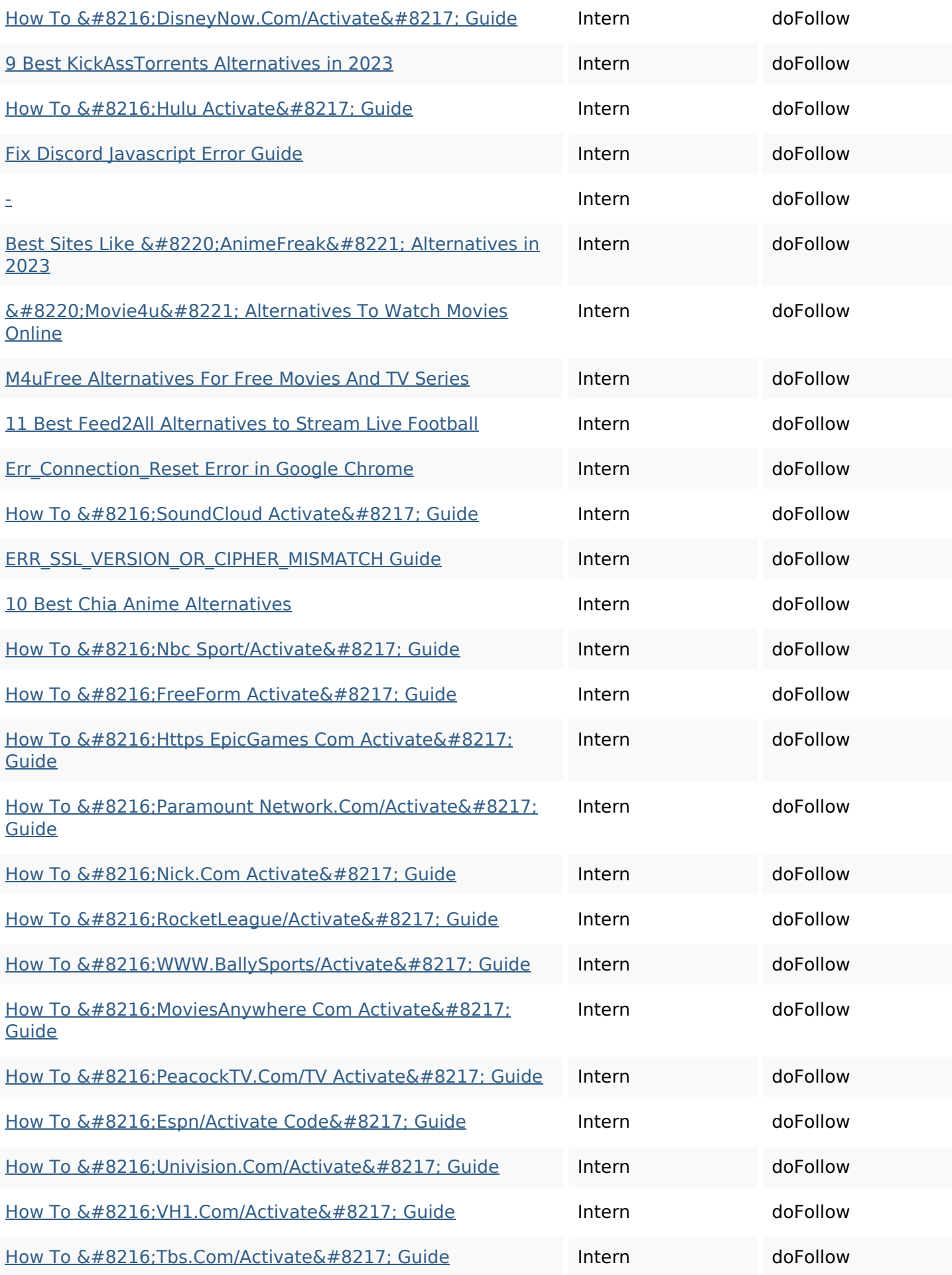

# **In-page links**

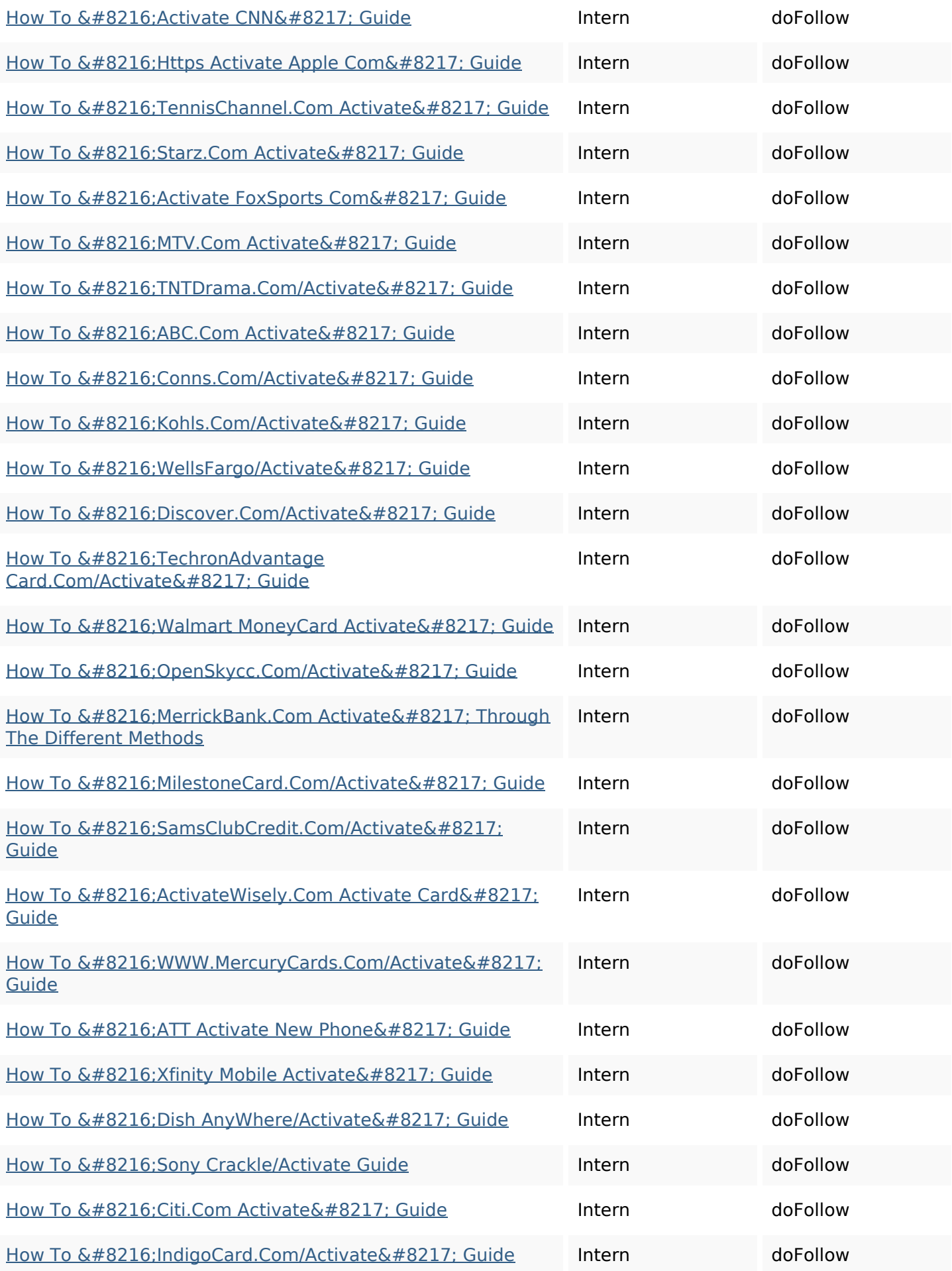

#### **In-page links**

How To Fix IRQL\_NOT\_LESS\_OR\_EQUAL Windows 10 Intern doFollow

#### **SEO Keywords**

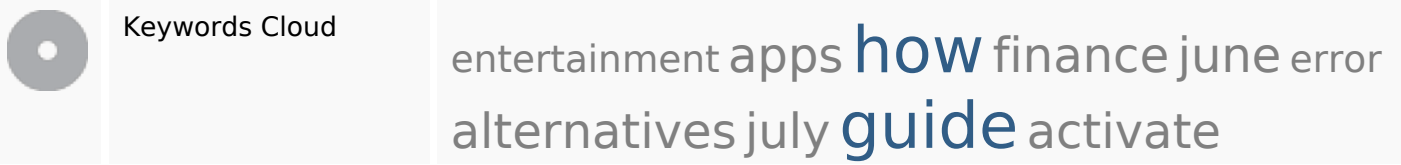

#### **Keywords Consistentie**

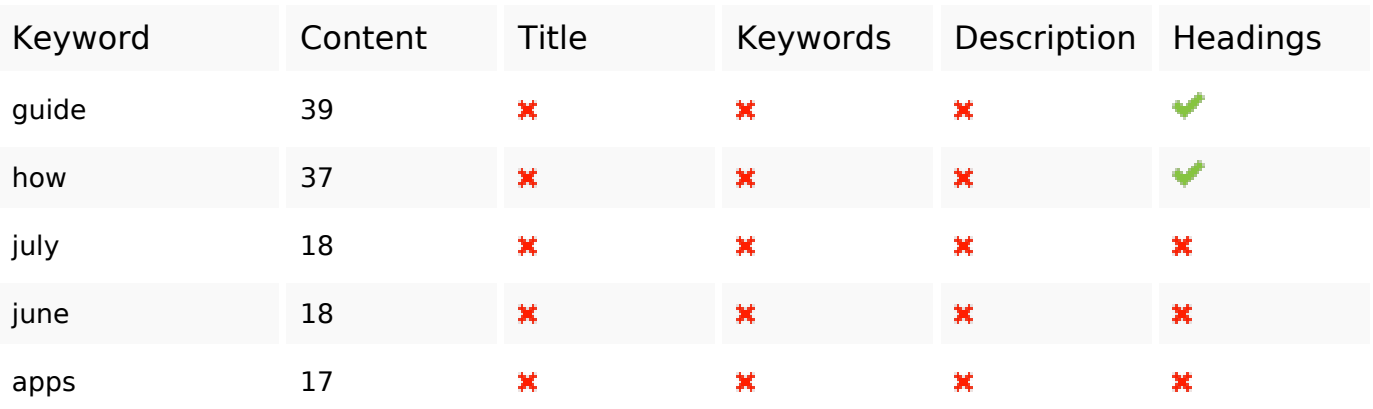

### **Bruikbaarheid**

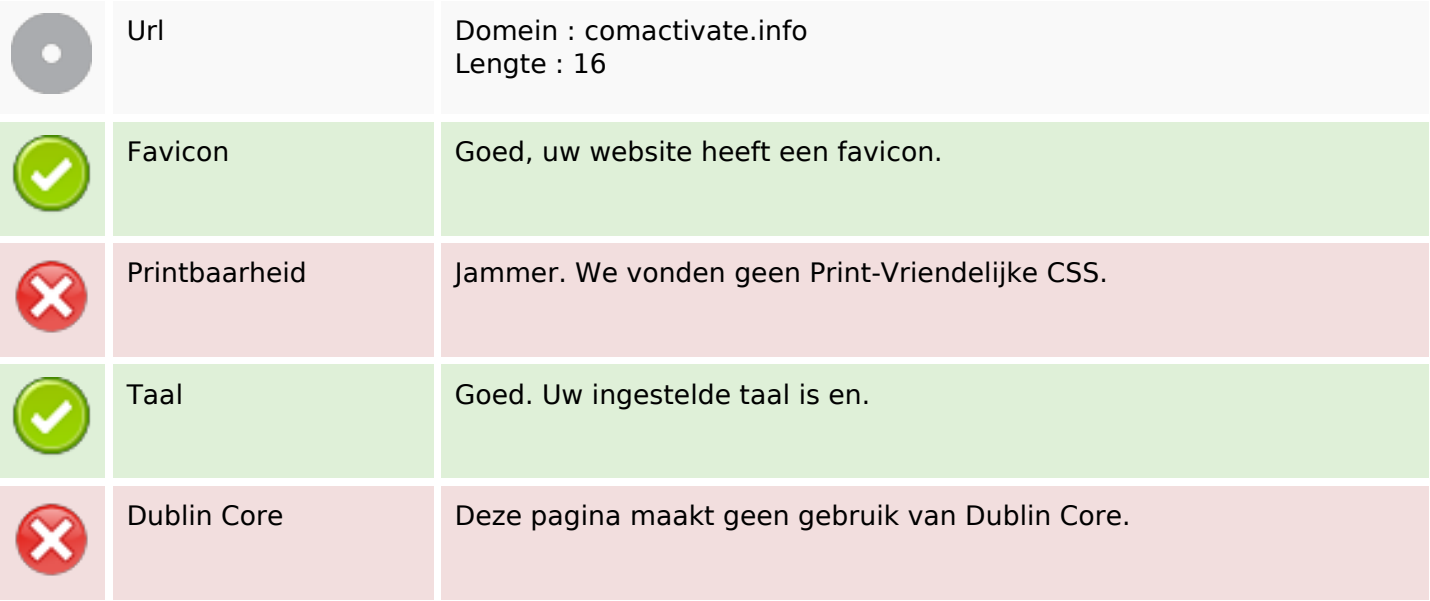

#### **Document**

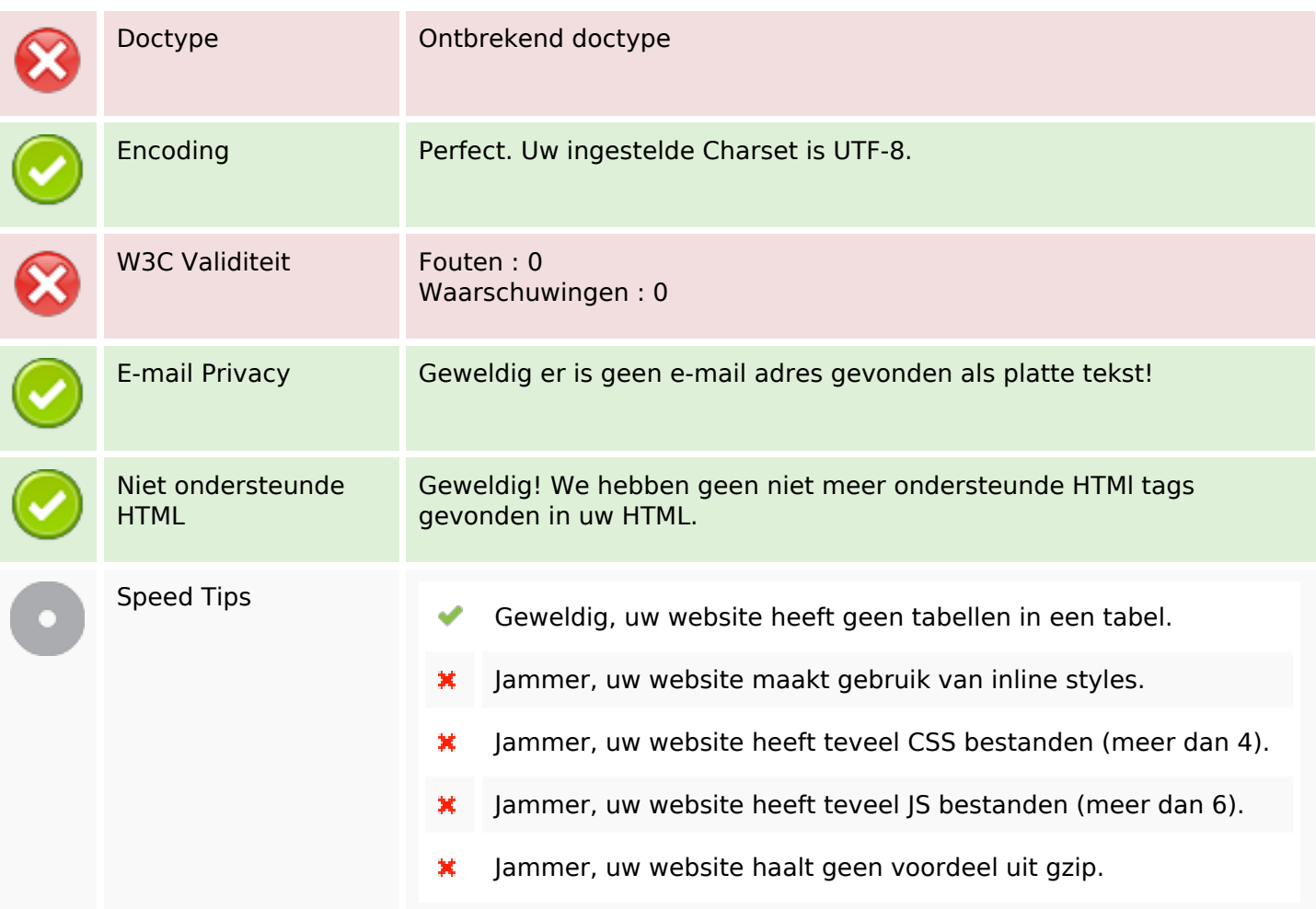

### **Mobile**

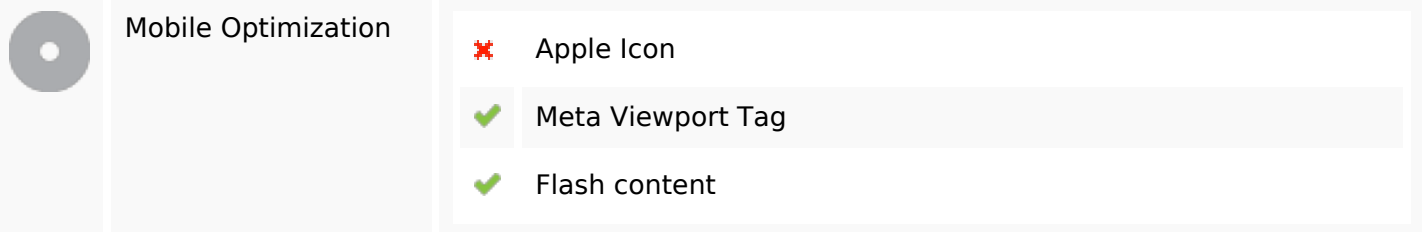

# **Optimalisatie**

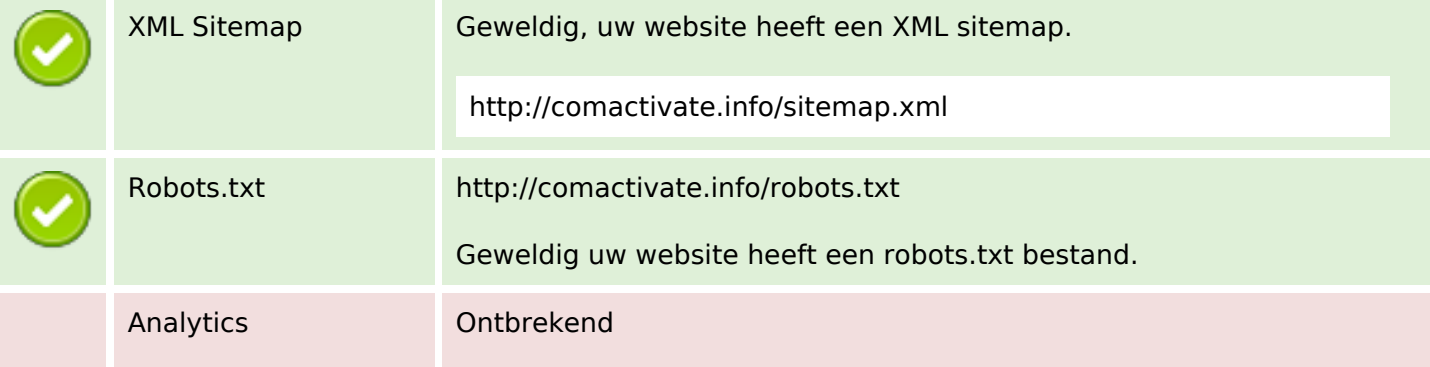

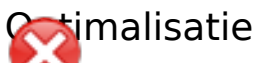

We hadden niet op te sporen van een analytics tool op deze website geplaatst.

Web Analytics laat u toe de bezoekersactiviteit op uw website te meten. U zou minstens 1 Analytics tool geïnstalleerd moeten hebben en een extra tool voor de bevestiging van de resultaten.